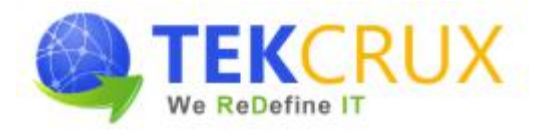

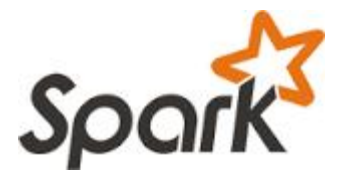

## **Prerequisite: Bigdata and Hadoop Framework Overview**

- $\triangleright$  Introduction to BigData
- $\triangleright$  Challenges with Bigdata
- $\triangleright$  Batch Vs. Realtime processing
- Overview- Hadoop Ecosystem
	- HDFS
	- Review of MapReduce
	- Hive
	- HBase
	- Sqoop
	- Flume
	- Kafka

# **APACHE SPARK**

#### **Introduction** to Spark

- What is Spark?
- $\triangleright$  Spark Overview
- $\triangleright$  Setting up environment
- $\triangleright$  Build a simple Spark project with Eclipse & Maven
- Using Spark Shell

#### **Spark Basics**

- Resilient Distributed Datasets (RDDs)
- > Spark Context
- > Spark Ecosystem
- > In-Memory Computations in Spark

# **Working with RDDs**

- $\triangleright$  Creating, Loading and Saving RDD
- > Transformations on RDD

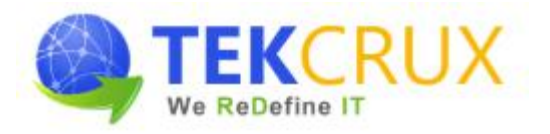

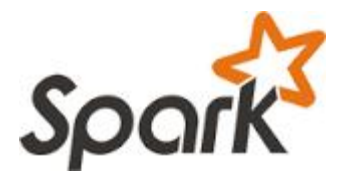

- Actions on RDD
- Key-Value Pair Transformation on RDDs
- > RDD Partitioning
- > RDD Persistence

#### **Writing and Deploying on Cluster**

- $\triangleright$  Spark Applications vs. Spark Shell
- > Spark Runtime Architecture
	- Executors
	- Driver
	- Cluster Managers
- Creating Spark Context
- $\triangleright$  Building a Spark Application
- Deploying Spark Applications using Spark-Submit

## **Spark Job Execution**

- > RDD Lineage
- Jobs, Stages and Tasks
- $\triangleright$  Partition and Shuffles
- $\triangleright$  Data Locality
- $\triangleright$  Join with or without Partitioner, stages and tasks, etc
- > Spark Web UI

## **Spark SQL**

- $\triangleright$  Overview on Hive
- > Spark SQL Architecture
- $\triangleright$  SparkSession in Spark SQL
- Working with DataFrames
- $\triangleright$  Integrating Spark SQL with Hive
- > Integrating Spark SQL with JDBC Sources (MySQL)
- $\triangleright$  Integrating Spark SQL with NoSQL DB (Cassandra)

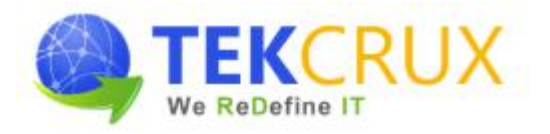

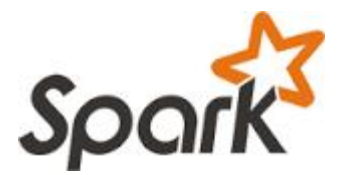

- > Handling CSV, JSON and Parquet File Formats
- > Loading and Saving Data

#### **Spark Streaming**

- $\triangleright$  Spark Streaming Architecture
- $\triangleright$  Spark Streaming Transformations
	- Stateless and Stateful Transformations
- $\triangleright$  Rolling Window and Check pointing
- Integrating Spark with Kafka Streaming Data
- Integrating Spark with Twitter Streaming Data
- Spark Streaming Performance Considerations

#### **Spark MLlib**

- $\triangleright$  What is Machine Learning?
- > ML library for Spark
- $\triangleright$  ML Concepts and Algorithms
	- Classification
	- Regression
	- Clustering
	- Collaborative Filtering
- $\triangleright$  Typical Steps in ML Pipeline Executors and Transformers
- $\triangleright$  ML using Pipelines and DataFrames
- $\triangleright$  Recommendation Engine Practical Use Case

# **Spark GraphX**

- $\triangleright$  Overview of GraphX
- $\triangleright$  Components of GraphX VertexRDD, EdgeRDD and Triplets
- $\triangleright$  Develop simple application with GraphX
- $\triangleright$  Transformations on GraphX
- Hands on PageRank, TriangleCount Algorithms

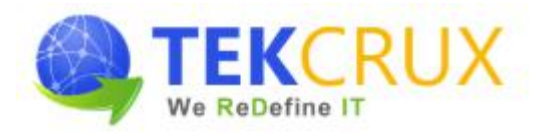

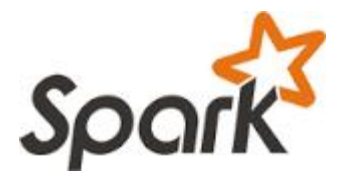

Common Spark Use-cases

# **Performance Tuning and Debugging**

- $\triangleright$  Shared Variables: Broadcast Variables
- $\triangleright$  Shared Variables: Accumulators
- $\triangleright$  Common Performance Issues
- $\triangleright$  Performance Tuning Tips
- > Spark WebUI
- $\triangleright$  Monitoring Driver and Executor Logs

# **Course Deliverables**

- $\triangleright$  Workshop style coaching
- $\triangleright$  Interactive approach
- $\triangleright$  Course material
- $\triangleright$  POC Implementation
- $\triangleright$  Hands on practice exercises for each topic
- $\triangleright$  Quiz at the end of each major topic
- $\triangleright$  Tips and techniques on Cloudera Certification Examination